```
example 52g — Latent profile model
```
[Description](#page-0-0) [Remarks and examples](#page-0-1) [References](#page-8-0) [Also see](#page-8-1)

# <span id="page-0-0"></span>**Description**

To demonstrate latent profile models, we use the following data:

```
. use http://www.stata-press.com/data/r15/gsem_lca2
(Latent profile analysis)
. describe
Contains data from http://www.stata-press.com/data/r15/gsem_lca2.dta
obs: 145 145 Latent profile analysis<br>vars: 7 18 Jan 2017 12:39
vars: 7 7 18 Jan 2017 12:39<br>size: 3,045 (dta has notes)
                                       (\_dta has notes)
            storage display value<br>type format label
variable name type format label variable label
patient int %9.0g Patient ID
relwgt float %9.0g Relative weight
fglucose int %9.0g Fasting plasma glucose
glucose float %9.0g Glucose area (mg/10mL/hr)
insulin float %9.0g Insulin area (mIU/10mL/hr)
sspg float %9.0g Steady-state plasma glucose<br>cclass byte %17.0g class Clinical classification
cclass byte %17.0g class Clinical classification
```
Sorted by:

. notes

\_dta:

- 1. Data originally analyzed in G. M. Reaven and R. G. Miller, 1979, "An attempt to define the nature of chemical diabetes using a multidimensional analysis", \_Diabetologia\_., vol. 16, 17-24.
- 2. Data made publicly available in D. F. Andrews and A. M. Herzberg, \_Data: A Collection of Problems from Many Fields for the Student and Research Worker\_, New York: Springer.
- 3. Data includes variables related to diabetes for 145 non-obese adults.

<span id="page-0-1"></span>See *[Latent class models](http://www.stata.com/manuals/semintro5.pdf#semintro5RemarksandexamplesLatentclassmodels)* in [SEM] **[intro 5](http://www.stata.com/manuals/semintro5.pdf#semintro5)** for background.

## **Remarks and examples stature in the state of the state of state compared in the state of state compared in the state of state of state of state of state of state of state of state of state of state of state of state of**

Remarks are presented under the following headings:

[Fitting the two-class model](#page-1-0) [Comparing models](#page-3-0) [Fitting the three-class model with covariances](#page-4-0)

### <span id="page-1-0"></span>**Fitting the two-class model**

In this manual, when we talk about latent class analysis, we are referring to an analysis that involves fitting models with categorical latent variables. Sometimes, these models are given more specific names. In [SEM] [example 50g](http://www.stata.com/manuals/semexample50g.pdf#semexample50g), we fit a latent class model with a categorical latent variable and categorical observed variables. This is a typical latent class model. However, models with categorical latent variables are not limited to having categorical observed variables. A latent class model that instead has continuous observed variables is often referred to as a latent profile model.

[Masyn](#page-8-2) ([2013](#page-8-2)) uses the data described above to fit a series of latent profile models, each having one categorical latent variable and three observed variables, glucose, insulin, and sspg. The goal is to determine categories of diabetes based on these three variables. We begin by fitting a model in which the latent variable, C, has two classes. We fit a linear regression model for each observed variable where the intercept,  $\alpha_{ic}$ , is allowed to vary across the classes of the latent variable. Because we are using linear regression, we also estimate the variances of the error terms e.glucose, e.insulin, and e.sspg.

More specifically, for class 1 we fit

glucose =  $\alpha_{11}$  + e.glucose insulin =  $\alpha_{21}$  + e.insulin  $\texttt{sspg} = \alpha_{31} + \texttt{e} \cdot \texttt{sspg}$ 

and for class 2 we fit

glucose =  $\alpha_{12}$  + e.glucose insulin =  $\alpha_{22}$  + e.insulin  $\texttt{sspg} = \alpha_{32} + \texttt{e} \cdot \texttt{sspg}$ 

We also estimate the probability of being in each class using multinomial logistic regression,

$$
Pr(C = 1) = \frac{e^{\gamma_1}}{e^{\gamma_1} + e^{\gamma_2}}
$$

$$
Pr(C = 2) = \frac{e^{\gamma_2}}{e^{\gamma_1} + e^{\gamma_2}}
$$

where  $\gamma_1$  and  $\gamma_2$  are intercepts in the multinomial logit model. By default, the first class will be treated as the base, so  $\gamma_1 = 0$ .

We will assume that the errors are uncorrelated, which is the default, and that the variances do not differ across classes, also the default.

```
. gsem (glucose insulin sspg <- _cons), lclass(C 2)
 (iteration log omitted)
```
Generalized structural equation model Number of obs = 145 Log likelihood =  $-1702.5542$ 

( 1)  $\lceil$ /]var(e.glucose)#1bn.C -  $\lceil$ /]var(e.glucose)#2.C = 0<br>( 2)  $\lceil$ /]var(e.insulin)#1bn.C -  $\lceil$ /]var(e.insulin)#2.C = 0  $[$ /]var(e.insulin)#1bn.C -  $[$ /]var(e.insulin)#2.C = 0

```
( 3) [/]var(e.sspg)#1bn.C - [/]var(e.sspg)#2.C = 0
```
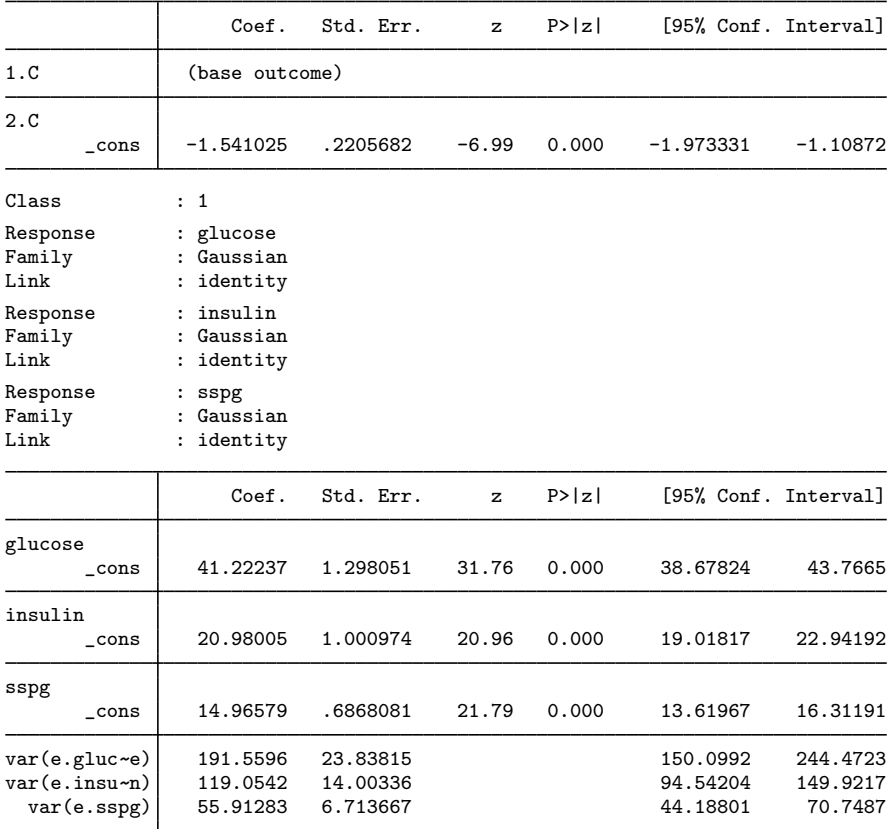

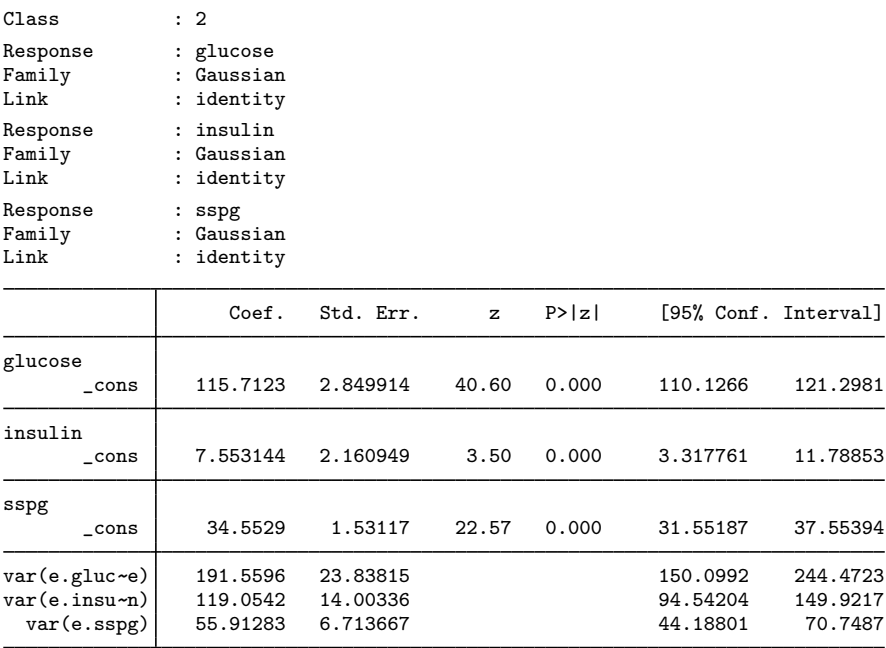

. estimates store c2inv

Notes:

- 1. The first table in the output provides the estimated coefficients in the multinomial logit model for C.
- <span id="page-3-0"></span>2. The next two tables are the results for the linear regression models for the first and second classes.

#### **Comparing models**

Before we interpret any results, we will fit and compare other models. We modify our command above to specify that C has three, four, and then five latent classes, and we store the results of those models by typing

```
. gsem (glucose insulin sspg <- _cons), lclass(C 3)
```

```
. estimates store c3inv
```

```
. gsem (glucose insulin sspg <- _cons), lclass(C 4) ///
```
- startvalues(randomid, draws(5) seed(15)) emopts(iter(20))
- . estimates store c4inv
- . gsem (glucose insulin sspg <- \_cons), lclass(C 5) ///
- startvalues(randomid, draws(5) seed(15)) emopts(iter(20))
- . estimates store c5inv

For the models with four and five latent classes, we added the startvalues(randomid), draws(5) seed(15)) option to request that starting values be computed using random class assignments. In this option, draws(5) specifies that five random draws be taken and that the one with the best log likelihood after the EM iterations be selected. The emopts(iter(20)) option says that 20 EM iterations are used for each random draw. We also set the seed for reproducible results. We could have used the same options in the models with two classes and three classes. Difficulty finding good starting values is fairly common when fitting latent class models, so gsem provides a variety of options for obtaining starting values. See [SEM] [intro 12](http://www.stata.com/manuals/semintro12.pdf#semintro12) and [SEM] [gsem estimation options](http://www.stata.com/manuals/semgsemestimationoptions.pdf#semgsemestimationoptions) for more information on starting values.

We can compare the four models fit above using Akaike's information criterion (AIC) and Schwarz's Bayesian information criterion (BIC).

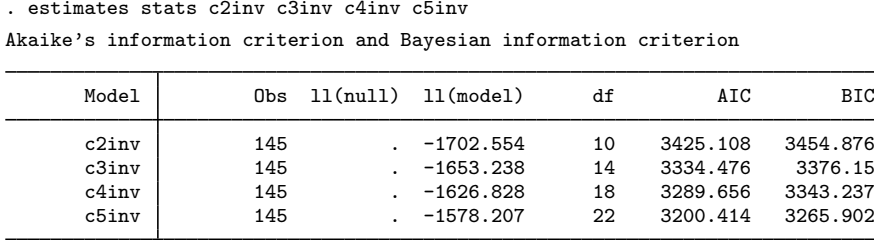

Note: N=Obs used in calculating BIC; see [R] BIC note.

<span id="page-4-0"></span>The model with five latent classes has the smallest values of both AIC and BIC and would be considered the best based on these information criteria.

#### **Fitting the three-class model with covariances**

[Masyn](#page-8-2)'s final model was a three-class model that allowed for covariances among the error terms and that estimated all parameters separately across classes. To estimate the covariances, we add the covstructure(e. \_0En, unstructured) option. See [SEM] sem and gsem option covstructure() for details on this option. To allow all parameters to vary across classes, we add the lcinvariant (none) option. Here none specifies that no parameters are constrained to be equal across classes.

```
. gsem (glucose insulin sspg <- _cons), lclass(C 3) lcinvariant(none)
> covstructure(e._OEn, unstructured)
 (iteration log omitted)
Generalized structural equation model Number of obs = 145
Log likelihood = -1536.6409Coef. Std. Err. z P>|z| [95% Conf. Interval]
1.C (base outcome)
2.C
      \text{cons} -.8853513 .2386536 -3.71 0.000 -1.353104 -.4175988
3.C
      _cons -.612664 .2260018 -2.71 0.007 -1.055619 -.1697085
```
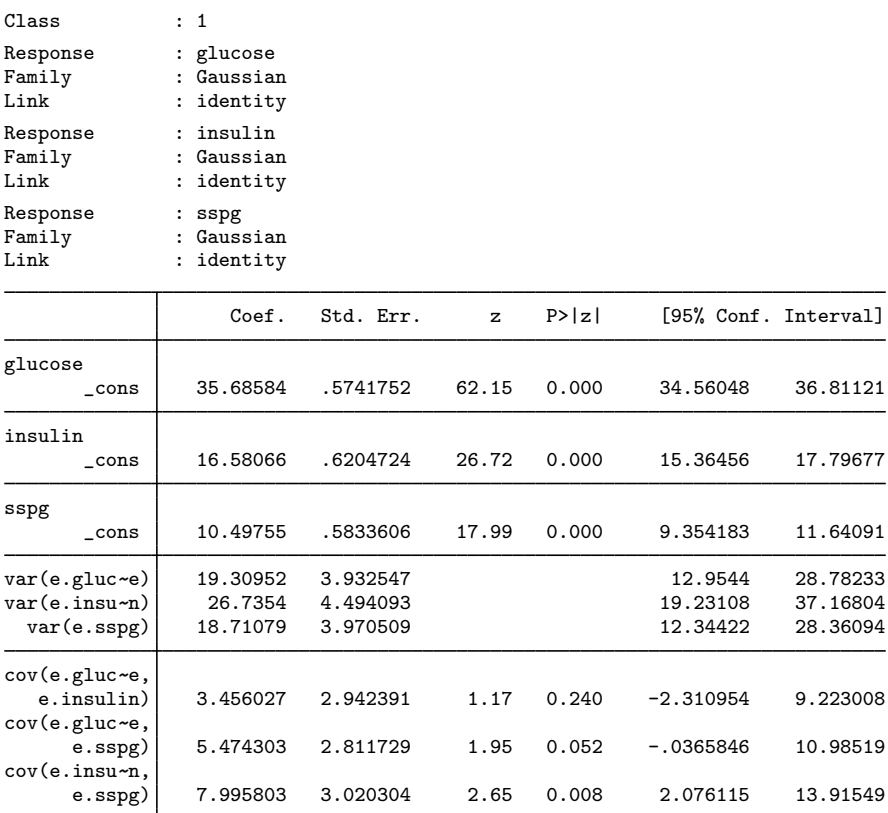

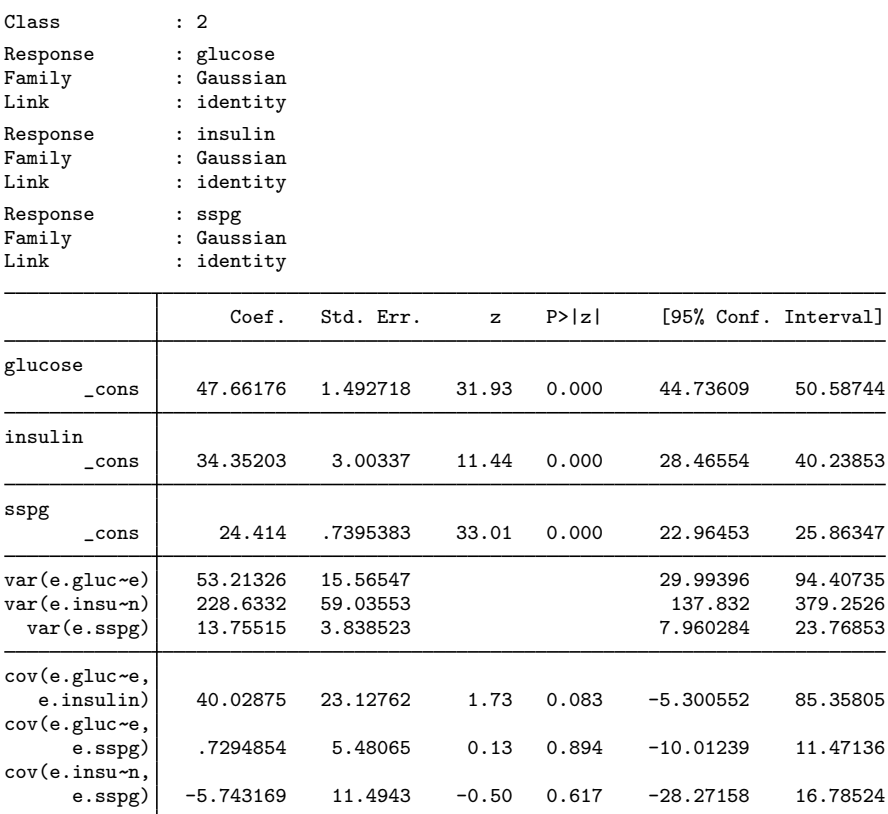

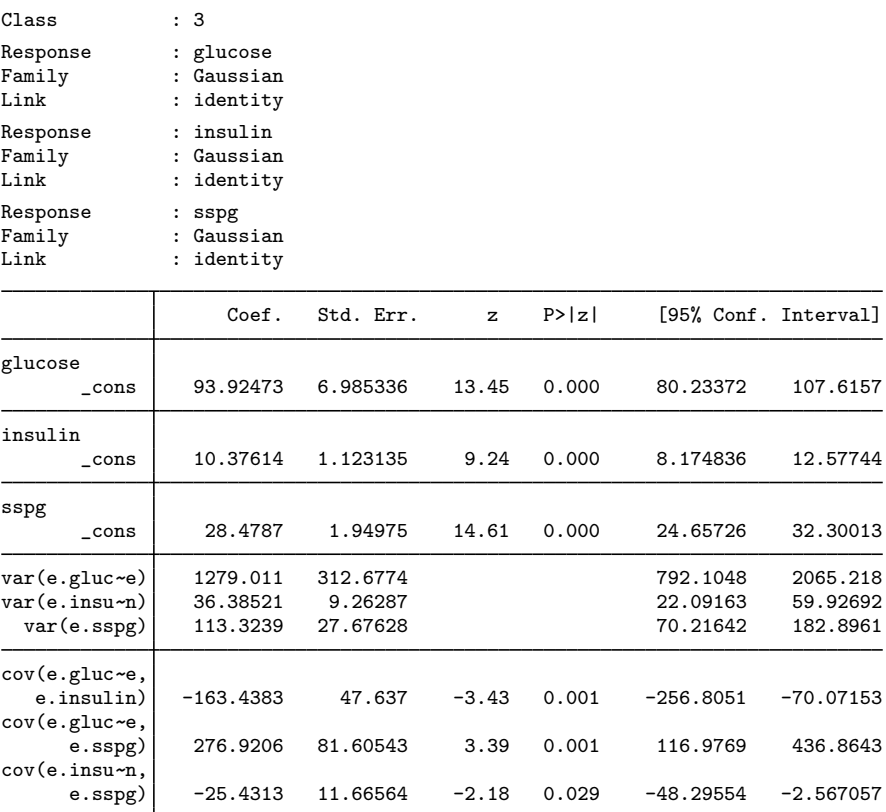

Because we do not have any predictors in our regression models, the intercepts can be interpreted as the predicted class-specific means of the corresponding variables. In class 1, glucose has an estimated mean of 35.69, insulin has an estimated mean of 16.58, and sspg has an estimated mean of 10.50. Also because we have no predictors, the estimated variances and covariances of the error terms are simply class-specific estimates of the variances and covariances of the variables. In class 1, the estimated variance of glucose is 19.31, the estimated covariance of glucose and insulin is 3.46. The remaining coefficients can be interpreted in a similar manner.

We can determine expected classification for each individual in the dataset based on the predicted posterior class probabilities.

```
. predict cpost*, classposteriorpr
. egen max = rowmax(cpost*). generate predclass = 1 if cost1 == max(69 missing values generated)
. replace predclass = 2 if \text{cpost2}==max
(32 real changes made)
. replace predclass = 3 if cpost3==max
(37 real changes made)
```
. tabulate cclass predclass, col

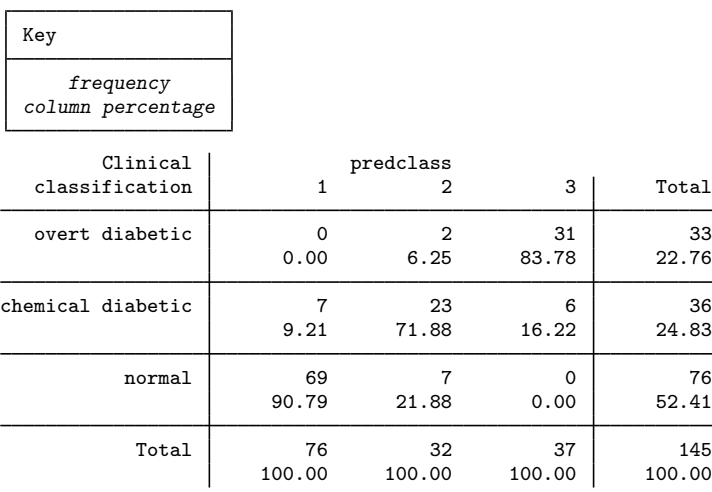

When we compare the predicted classes (predclass) with the assigned clinical classifications (cclass) given to these individuals, we see that 91% of the individuals predicted to be in class 1 were given a clinical classification of normal. Of those predicted to be in class 2, 72% were assigned a clinical classification of chemical diabetic. Finally, 84% of those predicted to be in class 3 had a clinical classification of overt diabetic.

[Masyn](#page-8-2) went on to examine the individuals who were classified differently when using the clinical definition and when using the results from the model. She found that the predictions from the latent profile model could be explained medically and may be an improvement over the clinical definitions.

## <span id="page-8-0"></span>**References**

- Andrews, D. F., and A. M. Herzberg, ed. 1985. Data: A Collection of Problems from Many Fields for the Student and Research Worker. New York: Springer.
- <span id="page-8-2"></span>Masyn, K. E. 2013. Latent class analysis and finite mixture modeling. In The Oxford Handbook of Quantitative Methods, ed. T. D. Little, vol. 2, 551–610. New York: Oxford University Press.
- <span id="page-8-1"></span>Reaven, G. M., and R. G. Miller. 1979. An attempt to define the nature of chemical diabetes using a multidimensional analysis. Diabetologia 16: 17–24.

## **Also see**

- [SEM] example  $50g$  Latent class model
- [SEM[\] example 51g](http://www.stata.com/manuals/semexample51g.pdf#semexample51g) Latent class goodness-of-fit statistics
- [SEM] [gsem](http://www.stata.com/manuals/semgsem.pdf#semgsem) Generalized structural equation model estimation command
- $[SEM]$  intro  $5 -$  Tour of models